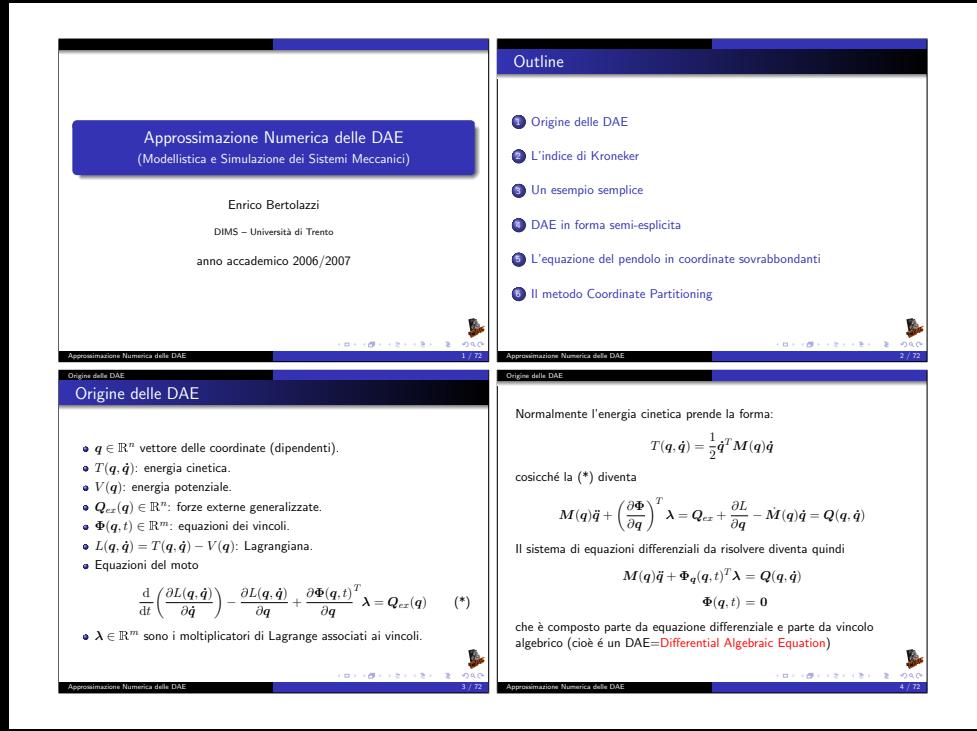

#### Origine delle DAE

Come fare per risolvere numericamente questo sistema ?

$$
M(q)\ddot{q} + \Phi_q(q, t)^T \lambda = Q(q, \dot{q}) \qquad \qquad \text{(DAE.1)}
$$

$$
\Phi(q,t) = 0 \tag{DAE.2}
$$

ad esempio se sviluppo la soluzione con Taylor

$$
\dot{q}(t + \Delta t) = \dot{q}(t) + \ddot{q}(t)\Delta t + \mathcal{O}\left(\Delta t^2\right)
$$

$$
q(t + \Delta t) = q(t) + \dot{q}(t)\Delta t + \frac{1}{2}\ddot{q}(t)\Delta t^2 + \mathcal{O}\left(\Delta t^3\right)
$$

trascurando i termini O $(\Delta t^2)$  e O $(\Delta t^3)$  posso costruire il seguente schema numerico

$$
\dot{q}_{k+1} = \dot{q}_k + \ddot{q}_k \Delta t
$$
  

$$
q_{k+1} = q_k + \dot{q}_k \Delta t + \frac{1}{2} \ddot{q}_k \Delta t^2
$$

per poterlo definire devo in qualche modo calcolare  $\ddot{q}_{k}$ . Approssimazione Numerica delle DAE

#### Origine delle DAE

Derivando una prima volta la k esima componente di (DAE.2) otteniamo

$$
\frac{\mathrm{d}}{\mathrm{d}t}\Phi_k(\boldsymbol{q}(t),t)=\frac{\partial\Phi_k(\boldsymbol{q}(t),t)}{\partial t}+\frac{\partial\Phi_k(\boldsymbol{q}(t),t)}{\partial\boldsymbol{q}}\dot{\boldsymbol{q}}(t)
$$

e derivando una seconda volta otteniamo

dove  $(\boldsymbol{\Phi}_{\boldsymbol{qq}}\dot{\boldsymbol{q}}\dot{\boldsymbol{q}})_k = \dot{\boldsymbol{q}}^T(\boldsymbol{\Phi}_k)_{\boldsymbol{qq}}\dot{\boldsymbol{q}}$  . imazione Numerica delle DAE

$$
\begin{aligned} \frac{\mathrm{d}^2}{\mathrm{d}t^2}\Phi_k(\pmb{q}(t),t)&=\frac{\partial^2\Phi_k(\pmb{q}(t),t)}{\partial t^2}+\frac{2}{\partial t}\frac{\partial^2\Phi_k(\pmb{q}(t),t)}{\partial t\partial\pmb{q}}\pmb{q}(t)\\ &+\pmb{q}(t)^T\frac{\partial^2\Phi_k(\pmb{q}(t),t)}{\partial\pmb{q}^2}\pmb{q}(t)+\frac{\partial\Phi_k(\pmb{q}(t),t)}{\partial\pmb{q}}\pmb{\ddot{q}}(t) \end{aligned}
$$

usando una notazione più compatta omettendo gli argomenti delle funzioni otteniamo:

$$
0 = \Phi_{tt} + 2\Phi_{tq}\dot{q} + \Phi_{qq}\dot{q}\dot{q} + \Phi_{q}\ddot{q}
$$
 (DAE.2")

**CALL CRAIGE CRIMINAL** 

Se la matrice di massa  $M(a)$  è non singolare usando la equazione  $(DAE.1)$  posso ricavare  $\ddot{a}$ :

$$
\ddot{\boldsymbol{q}} = \boldsymbol{M}(\boldsymbol{q})^{-1}\left[\boldsymbol{Q}(\boldsymbol{q},\dot{\boldsymbol{q}}) - \boldsymbol{\Phi}_{\boldsymbol{q}}(\boldsymbol{q},t)^T\boldsymbol{\lambda}\right]
$$

ma per poter chiudere il giro devo in qualche modo determinare  $\lambda$ . Di fatto devo determinare n valori per  $\ddot{a}$  e m valori per  $\lambda$ . In (DAE.1) ci sono  $n$  equazioni differenziali mentre (DAE.2) sono  $m$  equazioni algebriche. Quindi nella conta delle equazioni abbiamo abbastanza relazioni per determinare  $\ddot{a}$  e  $\lambda$ . Purtroppo l'equazione (DAE.2) ma contiene solo q. Come fare ?

Soluzione: se derivo l'equazione (DAE.2) due volte posso ottenere una equazione contenente  $\ddot{a}$ 

# Approssimazione Numerica delle DAE

Origine delle DAE

Unendo la (DAE.1) con la (DAE.2") otteniamo

$$
M(q)\ddot{q} + \Phi_q(q, t)^T \lambda = Q(q, \dot{q})
$$
 (DAE.1)

$$
\Phi_q(q, t)\ddot{q} = c(q, t) \tag{DAE.2"}
$$

**BARRACEAL AREA** 

ing c

هما والتعديد من

dove

Origine delle DAE

não

$$
\mathbf{c}_k(\mathbf{q},t) = -(\Phi_k)_t - 2(\Phi_k)_{t\mathbf{q}}\dot{\mathbf{q}} - \dot{\mathbf{q}}^T(\Phi_k)_{\mathbf{q}\mathbf{q}}\dot{\mathbf{q}}
$$

Questo può essere riscritto in forma matriciale come segue

$$
\begin{pmatrix} M(q) & \Phi_q(q, t)^T \\ \Phi_q(q, t) & 0 \end{pmatrix} \begin{pmatrix} \ddot{q} \\ \lambda \end{pmatrix} = \begin{pmatrix} Q(q, \dot{q}) \\ c(q, t) \end{pmatrix}
$$

Se la matrice  $(n+m) \times (n+m)$  è invertibile allora possiamo determinare  $\ddot{a}$  e  $\lambda$  e chiudere l'algoritmo.

Approssimazione Numerica delle DAE

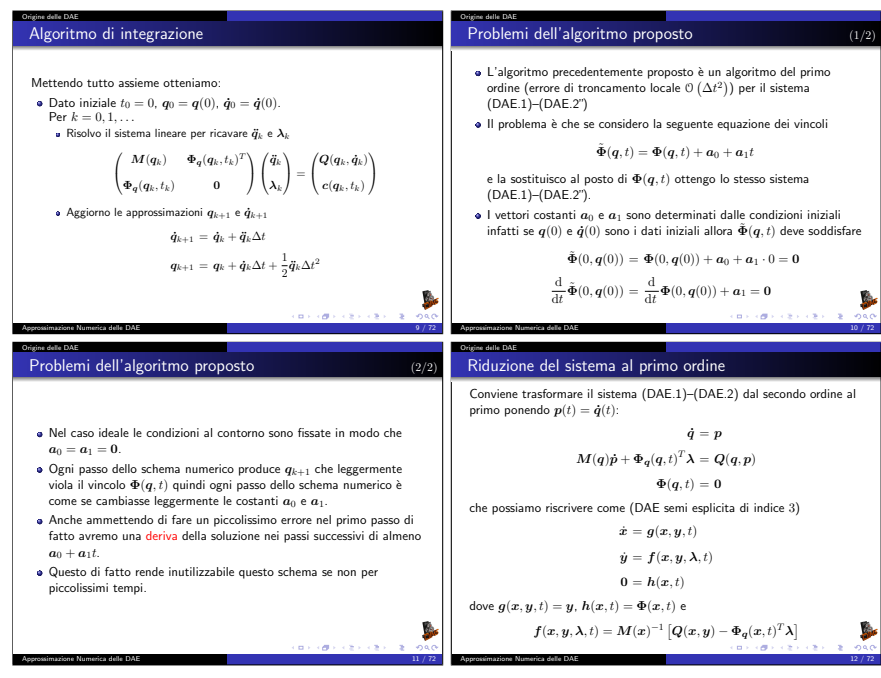

### L'indice di Kroneker

### DAE Lineari

Prima di imbarcarci nello studio delle DAE generali conviene vedere cosa succede nei casi semplici ad esempio quando le equazioni sono lineari. Consideriamo ad esempio la seguente DAE lineare

 $\boldsymbol{F} \boldsymbol{x}'(t) + \boldsymbol{G} \boldsymbol{x}(t) = \boldsymbol{h}(t)$ 

dove se  $\overline{F}$  è non singolare otteniamo di nuovo un ODE (Ordinary Differential Equation). Dovremo mettere delle condizioni su  $F e G$ altrimenti ci troveremo in casi patologici (ad esempio  $F = G = 0$ ). L'indice di Kroneker

Se ad esempio

$$
\boldsymbol{F} = \begin{pmatrix} 1 & 0 \\ 0 & 0 \end{pmatrix}, \qquad \boldsymbol{G} = \begin{pmatrix} 0 & 1 \\ 0 & 0 \end{pmatrix}
$$

questo ponendo  $\boldsymbol{x}(t) = (x(t), y(t))^T$  corrisponde alla singola equazione differenziale

$$
x'(t) = y(t)
$$

che come soluzione

Approssimazione Numerica delle DAE

L'indice di Kroneker

موما والتعنيف المن

$$
x(t) = \int_0^t g(z) dz, \qquad y(t) = g(t)
$$

dove  $q(t)$  è una funzione arbitraria che soddisfa le condizioni iniziali. Serve quindi una condizione per avere esistenza e unicità almeno nel caso lineare.

L'indice di Kroneker

Definizione

Approssimazione Numerica delle DAE

La coppia di matrici  $(A, B)$  sono un Pencil Regolare se esiste un  $\lambda \in \mathbb{R}$ tale che

 $det(\lambda \mathbf{A} + \mathbf{B}) \neq 0$ 

### Teorema (Kroneker)

Se  $(A, B)$  sono un Pencil Regolare allora esistono due matrici  $U e V$ non singolari tali che

$$
UAV = \begin{pmatrix} I & 0 \\ 0 & N \end{pmatrix} \qquad UBV = \begin{pmatrix} C & 0 \\ 0 & I \end{pmatrix}
$$

Le matrici  $N$  e  $C$  sono nella forma normale di Jordan e  $N$  ha autovalori tutti nulli.

Ovviamente i blocchi corrispondenti nelle matrici partizionate hanno le stesse dimensioni. **CONTRACTORS OF STREET** 

Approssimazione Numerica delle DAE 15 / 72

Di fatto le matrici  $N$  e  $C$  hanno la seguente forma

$$
N = \begin{pmatrix} J_1 & 0 \\ & \ddots & \\ 0 & J_{d_1} \end{pmatrix} \qquad C = \begin{pmatrix} J_1' & 0 \\ & \ddots & \\ 0 & J_{d_2}' \end{pmatrix}
$$

ed i blocchi  $\bm{J}_k$  e  $\bm{J}_k'$  hanno la forma

$$
\pmb{J}_k = \begin{pmatrix} 0 & 1 & \\ & & 1 \\ & & & 0 \end{pmatrix} \qquad \pmb{J}_k' = \begin{pmatrix} \lambda_k & 1 & \\ & & 1 \\ & & & \lambda_k \end{pmatrix}
$$

inoltre la matrice  $N$  è nilpotente cioè esiste un  $p > 0$  finito tale che  $N^{p-1} \neq 0$  e  $N^p = 0$ . Questo fatto verrà sfruttano per definite l'indice di Kroneker.

### Osservazione

Per come è definita si ha sempre  $p > 2$ .

Approssimazione Numerica delle DAE

#### L'indice di Kronek

Torniamo ora alla DAE lineare

$$
\boldsymbol{F} \boldsymbol{x}'(t) + \boldsymbol{G} \boldsymbol{x}(t) = \boldsymbol{h}(t)
$$

Se  $(F, G)$  è un pencil regolare allora usando  $U$  e  $V$  che mi portano il pencil alla forma normale otteniamo

$$
\boldsymbol{U}\boldsymbol{F}\boldsymbol{V}\boldsymbol{V}^{-1}\boldsymbol{x}'(t)+\boldsymbol{U}\boldsymbol{G}\boldsymbol{V}\boldsymbol{V}^{-1}\boldsymbol{x}(t)=\boldsymbol{U}\boldsymbol{h}(t)
$$

ponendo  $(\boldsymbol{u}(t); \boldsymbol{v}(t)) = \boldsymbol{V}^{-1} \boldsymbol{x}(t)$  ed  $(\boldsymbol{a}(t); \boldsymbol{b}(t)) = \boldsymbol{U}^{-1} \boldsymbol{h}(t)$  possiamo scrivere

$$
\begin{pmatrix} \boldsymbol{I} & \boldsymbol{0} \\ \boldsymbol{0} & \boldsymbol{N} \end{pmatrix} \begin{pmatrix} \boldsymbol{u}'(t) \\ \boldsymbol{v}'(t) \end{pmatrix} + \begin{pmatrix} \boldsymbol{C} & \boldsymbol{0} \\ \boldsymbol{0} & \boldsymbol{I} \end{pmatrix} \begin{pmatrix} \boldsymbol{u}(t) \\ \boldsymbol{v}(t) \end{pmatrix} = \begin{pmatrix} \boldsymbol{a}(t) \\ \boldsymbol{b}(t) \end{pmatrix}
$$

o meglio

L'indice di Kroneker

$$
\mathbf{u}'(t) + \mathbf{C}\mathbf{u}(t) = \mathbf{a}(t)
$$
  

$$
\mathbf{N}\mathbf{v}'(t) + \mathbf{v}(t) = \mathbf{b}(t)
$$

Approssimazione Numerica delle DAE

### Soluzione di  $\mathbf{N} \mathbf{v}'(t) + \mathbf{v}(t) = \mathbf{b}(t)$

L'equazione differenziale

$$
\boldsymbol{N} \boldsymbol{v}'(t) + \boldsymbol{v}(t) = \boldsymbol{b}(t)
$$

è ancora una DAE ma la matrice  $N$  è nilpotente, possiamo allora considerare le sue derivate

$$
v(t) = b(t) - Nv'(t)
$$
  
= b(t) - N\frac{d}{dt}(b(t) - Nv'(t)) = b(t) - Nb'(t) + N^2\ddot{v}(t)  
:  

$$
\vdots
$$
  
= 
$$
\sum_{k=0}^{n-1} (-1)^k N^k b^{(k)}(t) - (-1)^n N^n v^{(n)}(t)
$$

Approssimazione Numerica delle DAE 19 / 72

### Soluzione di  $\bm{u}'(t)+\bm{C}\bm{u}(t)=\bm{a}(t)$

L'equazione differenziale

$$
\mathbf{u}'(t) + \mathbf{C}\mathbf{u}(t) = \mathbf{a}(t)
$$

ha formalmente la seguente soluzione tramite la matrice esponenziale

$$
\boldsymbol{u}(t) = \exp\big(-\boldsymbol{C}t\big)\boldsymbol{u}(0) + \int_0^t \exp\big(\boldsymbol{C}(s-t)\big)\boldsymbol{a}(s)\mathrm{d}s
$$

dove

L'indice di Kroneker

ممما والمعالجات الما

Approssimazione Numerica delle DAE

L'indice di Kroneker

$$
\exp A = I + A + \frac{1}{2}A^2 + \frac{1}{6}A^3 + \dots + \frac{1}{k!}A^k + \dots
$$

**CHARLES CRAIGE** 

Sfruttando il fatto che  $N$  è nilpotente per  $n = q$  abbiamo  $N^q = 0$  e quindi

$$
\bm{v}(t) = \sum_{k=0}^{q-1} (-1)^k \bm{N}^k \bm{b}^{(k)}(t)
$$

Di fatto abbiamo dovuto fare q − 1 derivate per eliminare la dipendenza circolare di v(t) con le sue derivate. In questo modo abbiamo calcolato la soluzione  $v(t)$ . Se facciamo una ulteriore derivata otteniamo una equazione differenziale ordinaria.

$$
\pmb{v}'(t) = \pmb{f}(t) = -\sum_{k=1}^q (-1)^k \pmb{N}^k \pmb{b}^{(k)}(t)
$$

Di fatto  $q$  è il numero minimo di derivate della DAE (o parte della stessa) che devo fare per trasformare la DAE in una ODE. Questo numero prende il nome di Indice di Kroneker. Generalizzando questa idea al caso non lineare otterremo l'indice differenzale della DAE.  $20 - 200$ 

Approssimazione Numerica delle DAE 20 / 72

#### L'indice di Kroneker

### Soluzione generale

Ricordando che  $x(t) = V(u(t); v(t))$  otteniamo

 $Nv'(t) + v(t) = b(t)$ 

è ancora una DAE ma la matrice  $N$  è nilpotente, possiamo allora considerare le sue derivate

$$
x(t) = V\begin{pmatrix} \exp\left(-\mathbf{C}t\right)\mathbf{u}(0) + \int_0^t \exp\left(\mathbf{C}(s-t)\right)\mathbf{a}(s)\mathrm{d}s \\ \sum_{k=0}^{d-1} (-1)^k \mathbf{N}^k \mathbf{b}^{(k)}(t) \end{pmatrix}
$$

Inoltre la condizione iniziale di  $v(0)$  è determinata e non si può fissare liberamente:

$$
\boldsymbol{v}(0) = \sum_{k=0}^{d-1} (-1)^k \boldsymbol{N}^k \boldsymbol{b}^{(k)}(0)
$$

questo implica a sua volta che non posso fissare  $x(0)$  liberamente.

Approssimazione Numerica delle DAE  $21 / 72$ 

### L'indice di Kroneker Stabilità della DAE (2/2)

Sfruttando il fatto che  $||a|| \leq ||(a, b)|| = ||U^{-1}h|| \leq ||U^{-1}|| ||h||$  e maggiorando un po' sugli integrali otteniamo

$$
||x(t) - y(t)|| \le C \bigg[ \max_{s \in (0,t)} ||h(s)|| + \max_{s \in (0,t)} ||h'(s)|| + \cdots + \max_{s \in (0,t)} ||h^{(d-1)}(s)|| \bigg]
$$

per una opportuna costante C. Di fatto una DAE lineare di indice di Kronecker d ha questo tipo di maggiorazione che contiene le derivate della parte non omogenea della DAE. Questo tipo di maggiorazione verrà utilizzato per estendere il concetto di indice della DAE al caso non lineare e definirà l'indice di perturbazione.

### Osservazione

Nel caso non lineare l'indice differenziale e l'indice di perturbazione possono essere diversi.  $\overline{\phantom{a}}$ prossimazione Numerica delle DAE  $23$  /  $72$ 

### Stabilità della DAE (1/2)

L'indice di Kroneker

Se chiamo  $y(t)$  la soluzione dello stesso problema con  $h(t) \equiv 0$  e stesso dato iniziale otteniamo ovviamente

$$
\boldsymbol{y}(t) = \boldsymbol{V} \begin{pmatrix} \exp\big(-\boldsymbol{C}t\big) \boldsymbol{u}(0) \\ \boldsymbol{0} \end{pmatrix}
$$

e quindi

$$
\boldsymbol{x}(t) - \boldsymbol{y}(t) = \boldsymbol{V} \begin{pmatrix} \int_0^t \exp\left(\boldsymbol{C}(s-t)\right) \boldsymbol{a}(s) \, \mathrm{d}s \\ \sum_{k=0}^{d-1} (-1)^k \boldsymbol{N}^k \boldsymbol{b}^{(k)}(t) \end{pmatrix}
$$

possiamo maggiorare l'espressione ottenendo

$$
||x(t) - y(t)|| \le ||V|| \left\| \left( \int_0^t \exp\left( C(s-t) \right) a(s) \, ds \right) \right\|
$$

#### Approssimazione Numerica delle DAE

Un esempio semplice

 $n\bar{a}$ 

### Un esempio semplice

Consideriamo la seguente DAE

$$
x(t) = \sin(t)
$$

$$
x'(t) + y(t) = 0
$$

Che ha come unica soluzione

$$
x(t) = \sin(t)
$$

$$
y(t) = -\cos(t)
$$

Approssimazione Numerica delle DAE

ing c

**BARRACEA** CARL INC.

#### Un esempio semplice

E scritta come DAE lineare  $\boldsymbol{F} \boldsymbol{x}'(t) + \boldsymbol{G} \boldsymbol{x}(t) = \boldsymbol{h}(t)$ 

$$
\begin{pmatrix} 0 & 0 \\ 1 & 0 \end{pmatrix} \begin{pmatrix} x'(t) \\ y'(t) \end{pmatrix} + \begin{pmatrix} 1 & 0 \\ 0 & 1 \end{pmatrix} \begin{pmatrix} x(t) \\ y(t) \end{pmatrix} = \begin{pmatrix} \sin(t) \\ 0 \end{pmatrix}
$$

Usando

Un esempio semplice

$$
U = V = \begin{pmatrix} 0 & 1 \\ 1 & 0 \end{pmatrix} \qquad \text{ed} \qquad \mathbf{N} = \begin{pmatrix} 0 & 1 \\ 0 & 0 \end{pmatrix}
$$

possiamo scrivere la DAE in forma normale di Kronecker

$$
\mathbf{N}\begin{pmatrix}y'(t)\\x'(t)\end{pmatrix} + \mathbf{I}\begin{pmatrix}y(t)\\x(t)\end{pmatrix} = \begin{pmatrix}0\\sin(t)\end{pmatrix}
$$

poiché  $N^2 = 0$  abbiamo che una DAE di indice 2. Notiamo inoltre che non bisogna specificare il dato iniziale perche nella forma normale il blocco  $C$  è assente.

Approssimazione Numerica delle DAE 25 / 72

### Valori iniziali consistenti

Riconsideriamo

Un esempio semplice

$$
x(t) = \sin(t)
$$

$$
x'(t) + y(t) = 0
$$

I valori  $x_0$  e  $y_0$  sono valori iniziali consistenti se soddisfano il vincolo

 $x(t) = \sin(t)$ 

ed il vincolo nascosto ottenuto derivando il vincolo precedente

$$
-y(t) = x'(t) = \cos(t)
$$

Quindi le condizioni iniziali consistenti sono

 $x_0 = \sin(0)$ 

 $y_0 = -\cos(0)$ 

**CONTRACTOR CRYSTAL AND** 

concept can can a lose

### Approssimazione Numerica delle DAE

Un esempio semplice

**CONTRACTOR** STATES

 $\alpha + \left( \frac{\partial}{\partial x} + \left( \frac{\partial}{\partial y} + \left( \frac{\partial}{\partial z} + \left( \frac{\partial}{\partial z} \right) + \left( \frac{\partial}{\partial z} + \left( \frac{\partial}{\partial z} \right) \right) \right) \right) \right)$ 

### Metodo di Eulero implicito

Per  $x' = f(x, t)$ , il metodo di Eulero implicito prende la forma

$$
\boldsymbol{x}_{k+1}-h\boldsymbol{f}(\boldsymbol{x}_{k+1},t_{k+1})=\boldsymbol{x}_k
$$

Applicato alla DAE risulta in  $(t_k = k h)$ 

$$
h(\sin(t_{k+1}) - x_{k+1}) = 0
$$

$$
x_{k+1} + hy_{k+1} = x_k
$$

Da cui segue

$$
x_{k+1} = \sin(t_{k+1})
$$
  
\n
$$
y_{k+1} = (x_k - \sin(t_{k+1})/h)
$$
  
\n
$$
= (\sin(t_k) - \sin(t_{k+1}))/h = -\cos(t_{k+1}) + O(h)
$$

Metodo di Eulero esplicito

Consideriamo la ODE  $x' = f(x, t)$ , il metodo di Eulero esplicito prende la forma

$$
\boldsymbol{x}_{k+1} = \boldsymbol{x}_k + h\boldsymbol{f}(\boldsymbol{x}_k, t_k)
$$

Applicato alla DAE risulta in  $(t_k = kh)$ 

$$
0 = h(\sin(t_k) - x_k)
$$

$$
x_{k+1} = x_k - hy_k
$$

Non è un metodo applicabile, non si ottiene  $y_{k+1}$ .

Approssimazione Numerica delle DAE 27 / 72

Approssimazione Numerica delle DAE

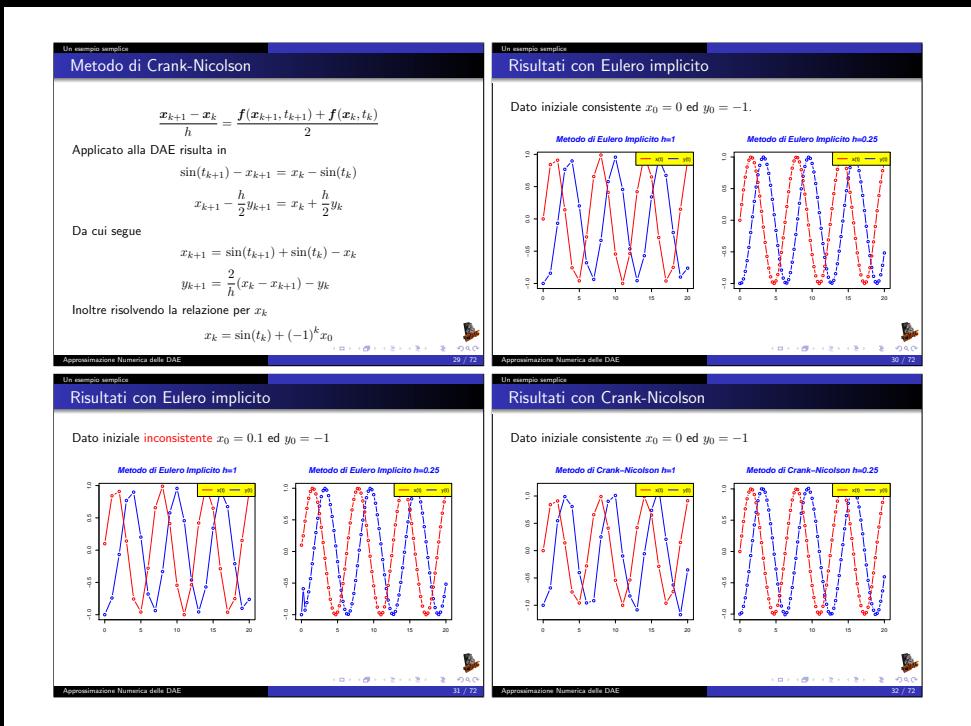

#### Un esempio semplice

### Risultati con Crank-Nicolson

Dato iniziale inconsistente  $x_0 = 0.1$  ed  $y_0 = -1$ 

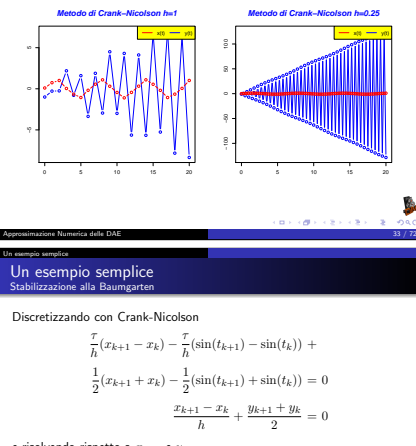

### e risolvendo rispetto a  $x_{k+1}$  e  $y_{k+1}$

$$
x_{k+1} = \frac{2\tau - h}{2\tau + h} (x_k - \sin(t_k)) + \sin(t_{k+1})
$$
  

$$
y_{k+1} = \frac{\sin(t_k)(4\tau - 2h) - \sin(t_{k+1})(4\tau + 2h) + 4hx_k}{h(2\tau + h)} - y_k
$$

#### Un esempio semplice

### Un esempio semplice Stabilizzazione alla Baumgarten

Ri-consideriamo la DAE

$$
x(t) = \sin(t)
$$

$$
x'(t) + y(t) = 0
$$
 estabilizziamo il vincolo $x(t) - \sin(t) = 0$ alla Baumgarten
$$
\tau(x(t) - \sin(t))' + (x(t) - \sin(t)) = 0
$$

$$
x'(t) + y(t) = 0
$$

### Osservazione

L'equazione  $\tau z'(t) + z(t) = 0$  ha come soluzione

$$
z(t) = z(0) \exp\left(-\frac{t}{\tau}\right)
$$

e lim<sub>t→∞</sub>  $z(t) = 0$ 

Un esempio semplice

#### **Approssimazione Numerica delle DAE**

### Risultati con Crank-Nicolson Stabilizzazione alla Baumgarten

Dato iniziale inconsistente  $x_0 = 0.1$  ed  $y_0 = -1$ 

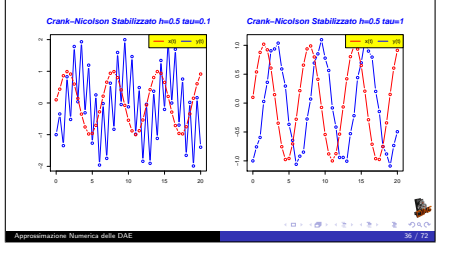

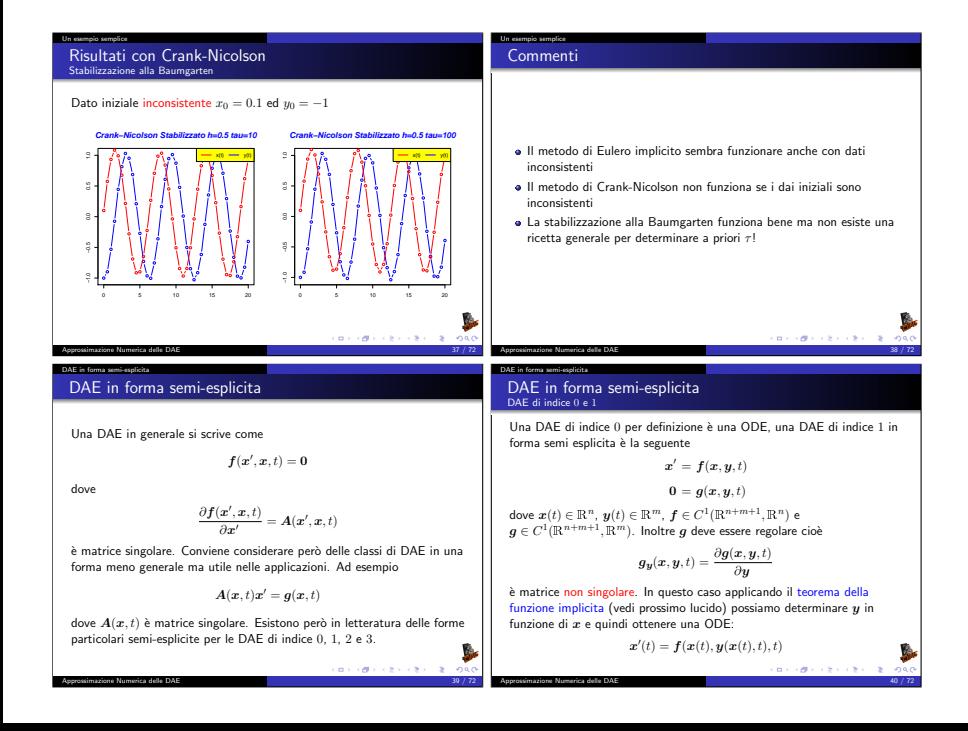

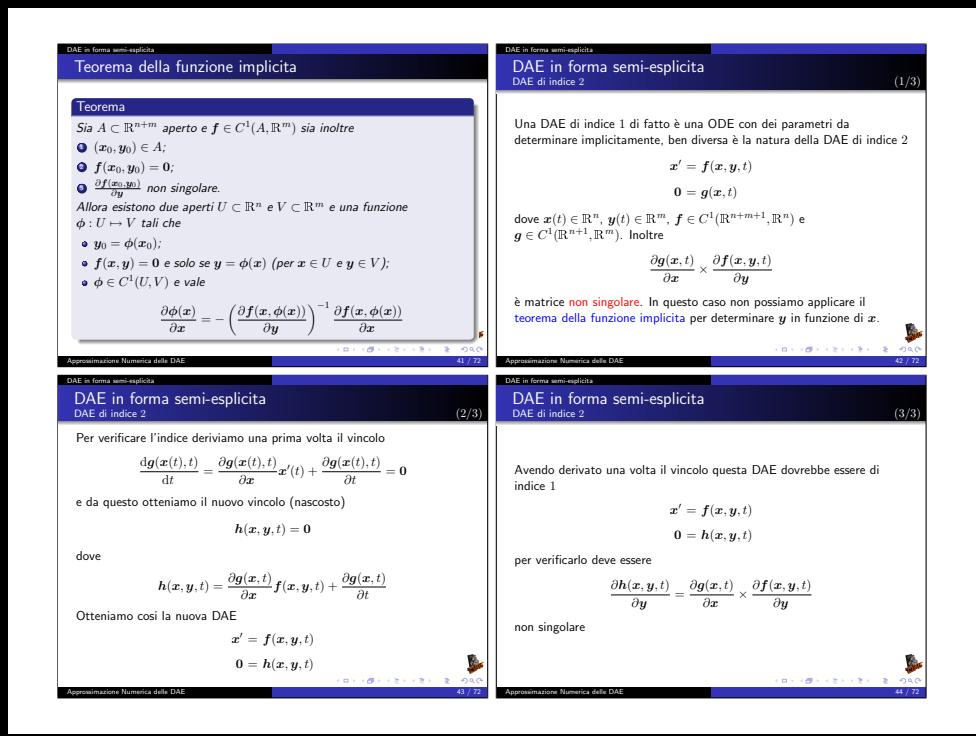

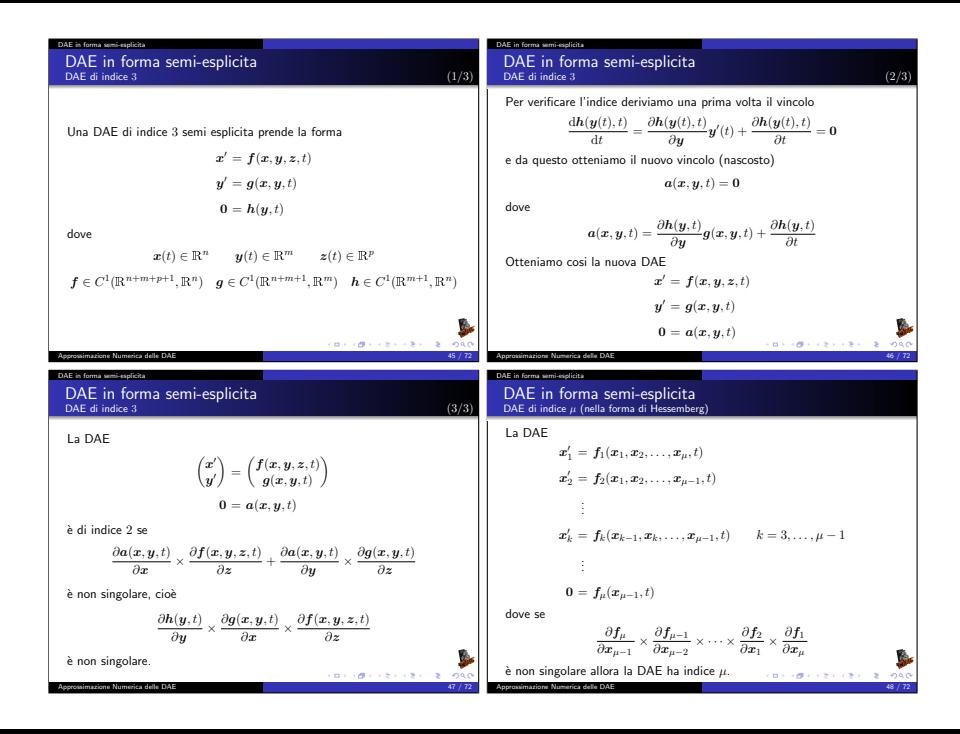

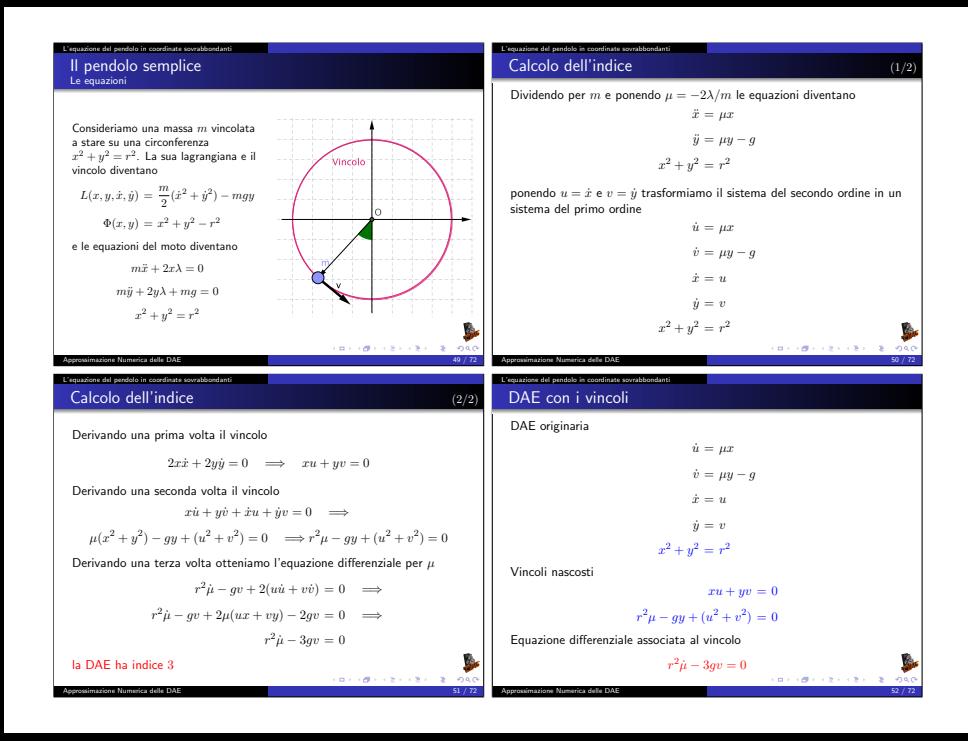

## L'equazione del pendolo in coordinate sovrabbondanti Integro la ODE senza stabilizzazione

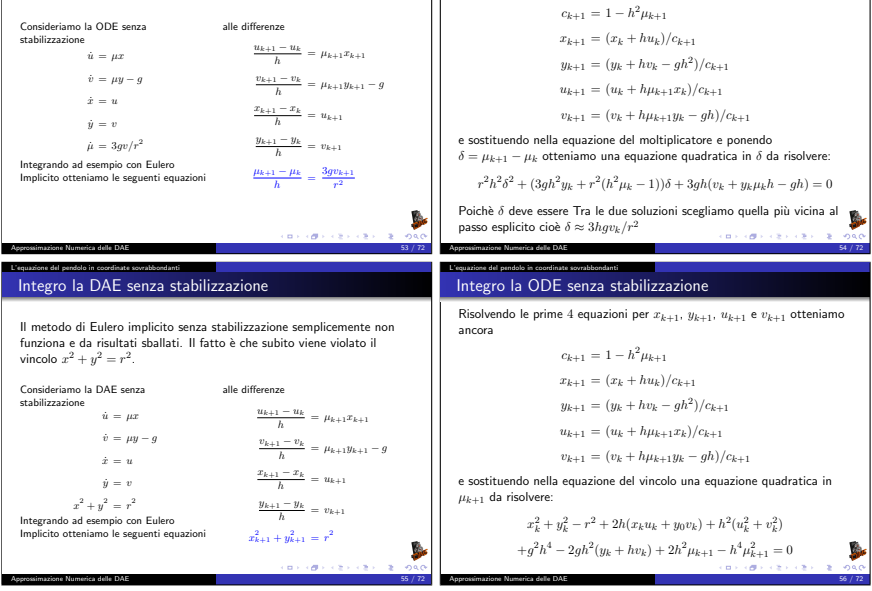

L'equazione del pendolo in coordinate sovrabbondanti Integro la ODE senza stabilizzazione

Risolvendo le prime 4 equazioni per  $x_{k+1}$ ,  $y_{k+1}$ ,  $u_{k+1}$  e  $v_{k+1}$  otteniamo

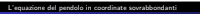

### Integro la ODE senza stabilizzazione

$$
\begin{split} \underbrace{\left[x_k^2+y_k^2-r^2\right]}_{A} +2h\underbrace{\left(x_ku_k+y_0v_k\right)}_{B} +h^2(u_k^2+v_k^2) \\ +g^2h^4 -2gh^2(y_k+hv_k) +2h^2\mu_{k+1} -h^4\mu_{k+1}^2 =0 \end{split}
$$

Poiché nel discreto il vincolo è risolto esattamente il blocco (A) può essere messo a 0. Il blocco (B) rappresenta la derivata del vincolo che non necessariamente è 0 nel discreto. Otteniamo quindi

 $2(x_ku_k + y_0v_k) + h(u_k^2 + v_k^2) + g^2h^3 - 2gh(y_k + hv_k) + 2h\mu_{k+1} - h^3\mu_{k+1}^2$ 

Risolvendo la quadratica

 $\mu_{k+1} = \frac{r \pm \sqrt{r^2 + A}}{h^2 r}$  $A = g^2 h^4 + 2h(x_k u_k + y_k v_k) - 2gh^2(y_k - hv_k) + h^2(u_k^2 + v_k^2)$ 

Aimazione Numerica delle DAE L'equazione del pendolo in coordinate sovrabbondanti

### Risultati con Eulero-Implicito DAE integrata senza stabilizzazione

Dato iniziale consistente 
$$
x_0 = 1, y_0 = 0, u_0 = 0, v_0 = 0
$$

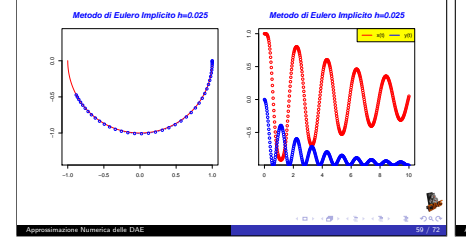

#### L'equazione del pendolo in coordinate sovrabbondanti

### Integro la ODE senza stabilizzazione

Poiché *u* rappresenta la forza centripeta che mantiene la massa sul vincolo so gia che devo scegliere la soluzione negativa e quindi Risolvendo la quadratica per la radice negativa e riscrivendo in modo da evitare cancellazioni otteniamo

$$
A = g^2 h^4 + 2h(x_k u_k + y_k v_k) - 2gh^2(y_k - h v_k) + h^2(u_k^2 + v_k^2)
$$
  

$$
\mu_{k+1} = \frac{-A}{h^2(r^2 + r\sqrt{r^2 + A}}) = \frac{-A/r^2}{h^2(1 + \sqrt{1 + A/r^2})}
$$

هما والتعديدين المر

Risultati con Eulero-Implicito DAE integrata senza stabilizzazione

Approssimazione Numerica delle DA

L'equazione del pendolo in coordinate sovrabbondanti

Dato iniziale consistente  $x_0 = 1$ ,  $y_0 = 0$ ,  $u_0 = 0$ ,  $v_0 = 0$ 

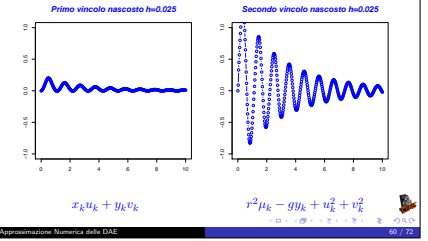

#### L'equazione del pendolo in coordinate sovrabbondanti

### Un esempio complicato Stabilizzazione alla Baumgarten

Il metodo di Eulero implicito senza stabilizzazione funziona ma è troppo dissipativo. Per poter utilizzare il metodo di Cranck-Nicolson bisogna stabilizzare i vincoli. Poiché la DAE è di indice 3 dovremmo stabilizzare il vincolo con una equazione del terzo ordine come segue:

$$
\frac{\mathrm{d}^3V(x,y)}{\mathrm{d}t^3}+a\frac{\mathrm{d}^2V(x,y)}{\mathrm{d}t^2}+b\frac{\mathrm{d}V(x,y)}{\mathrm{d}t}+cV(x,y)=0
$$

dove  $V(x,y) = x^2 + y^2 - r^2$ . Dove a, b, c sono scelti in modo che

 $z'''(t) + az''(t) + bz'(t) + cz(t) = 0$ 

abbia  $\lim_{t\to\infty} z(t) = 0$ .

### Approssimazione Numerica delle DAE Il metodo Coordinate Partitioning

sprossimazione Numerica delle DAE

Coordinate Partitioning Esempio con le equazioni del pendolo: Passo 1 scelta delle coordinate indipendenti

Riconsideriamo le equazioni del pendolo in coordinate sovrabbondanti

$$
\dot{u} = \mu x
$$

$$
\dot{v} = \mu y - g
$$

$$
\dot{x} = u
$$

$$
\dot{y} = v
$$

$$
x^2 + y^2 = r^2
$$

Possiamo usare il vincolo per determinare ad esempio  $y$  in funzione di  $x$ come segue

$$
y(x) = -\sqrt{r^2 - x^2}
$$

posso quindi eliminare la equazione del vincolo (dal sistema) e sostituire formalmente al posto di y la sua funzione  $y(x)$ .  $\overline{a}$ ,  $\overline{a}$ ,  $\overline{a}$ ,  $\overline{a}$ ,  $\overline{a}$ ,  $\overline{a}$  L'equazione del pendolo in coordinate sovrabbondanti

### Risultati con Crank-Nicolson stabilizzato DAE integrata senza stabilizzazione

Dato iniziale consistente  $x_0 = 1$ ,  $y_0 = 0$ ,  $u_0 = 0$ ,  $v_0 = 0$ . Valori di stabilizzazione  $a = 30$ ,  $b = 300$ ,  $c = 1000$ .

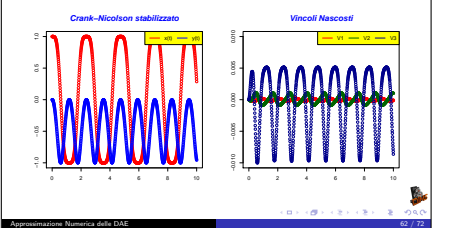

### Il metodo Coordinate Partitioning

ممما والمعالجات الما

### Coordinate Partitioning Esempio con le equazioni del pendolo: Passo 2 propagazione del vincolo

Elimino la equazione del vincolo (dal sistema) e sostituisco  $y$  con la sua funzione  $y(x)$ .

$$
\dot{u} = \mu x
$$
\n
$$
\dot{v} = \mu y(x) - g
$$
\n
$$
\dot{x} = u
$$
\n
$$
\dot{y} = v
$$
\n
$$
y(x) = -\sqrt{r^2 - x^2}
$$
\nuivocolo noseo derivare

Derivando l'equazione del vincolo posso derivare una equazione per  $\hat{y}(x)$ 

$$
x\dot{x} + y\dot{y} = 0 \quad \Longrightarrow \quad \dot{y} = -x\dot{x}/y \quad \Longrightarrow \quad v = -xu/y
$$

e quindi ottenere

$$
\dot{y} = v(x, u) = -\frac{xu}{y(x)}
$$

Approssimazione Numerica delle DAE 64 / 72

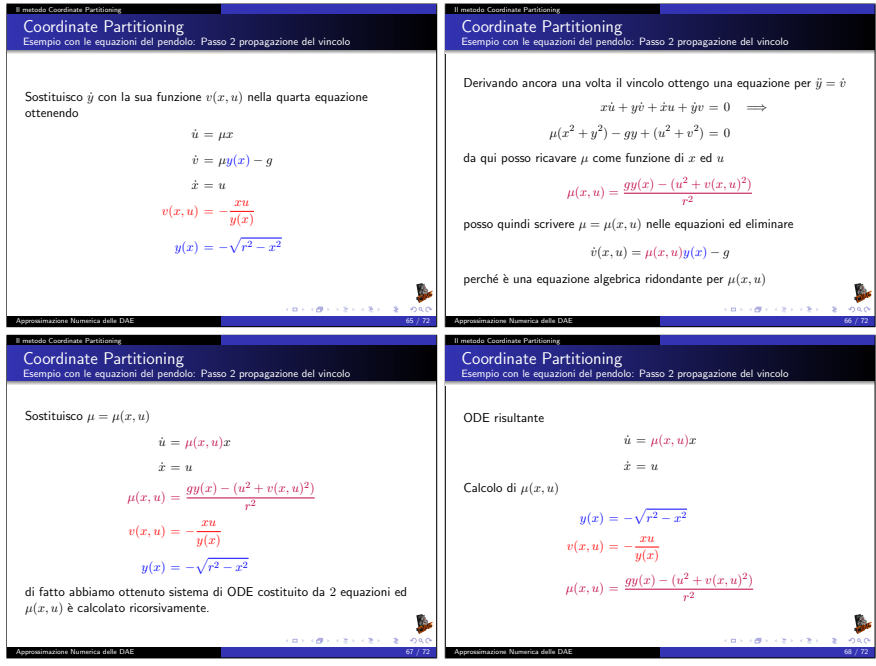

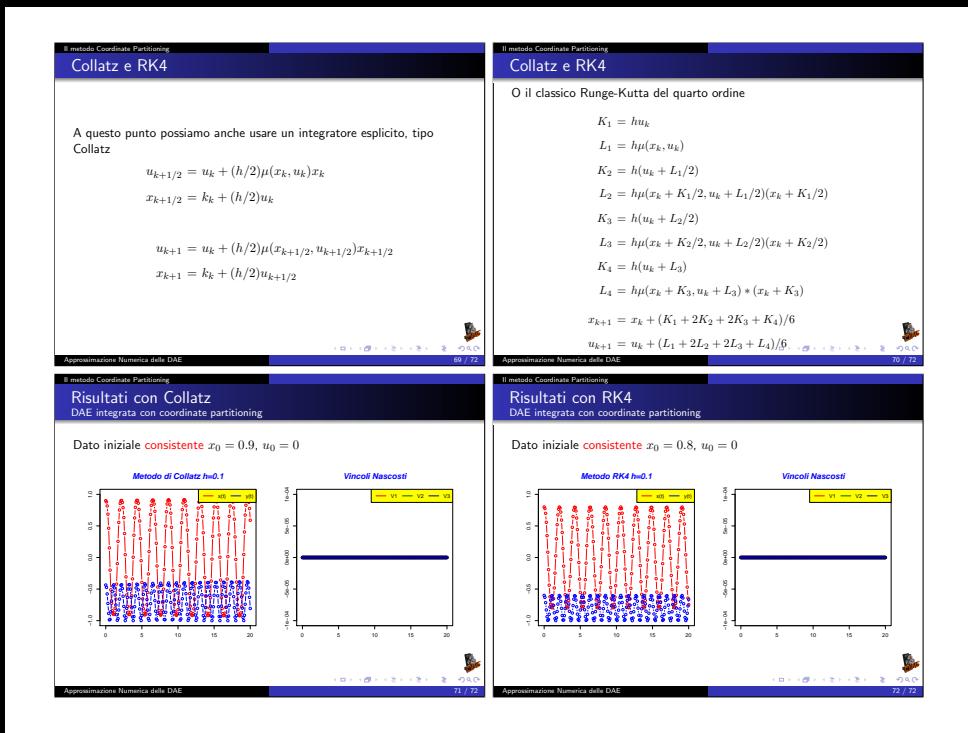